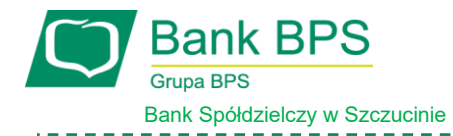

# **REGULAMIN PORTALU KARTOWEGO**

# **ROZDZIAŁ 1.POSTANOWIENIA OGÓLNE**

#### **§ 1** .

Regulamin portalu kartowego określa zasady korzystania z portalu kartowego "KartoSFERA", dostępnego pod adresem www.kartosfera.pl.

## **§ 2 .**

Użyte w Regulaminie określenia oznaczają:

- **1) aplikacja mobilna Planet Mobile** aplikacja mobilna, dostępna dla Klientów Banku;
- **2) Bank** Bank Polskiej Spółdzielczości S.A. lub Bank Spółdzielczy zrzeszony z Bankiem Polskiej Spółdzielczości S.A.;
- **3) karta zwirtualizowana**  powiązana z daną kartą i będąca jej elektronicznym odpowiednikiem karta, przechowywana w Urządzeniu mobilnym, umożliwiająca dokonywanie transakcji zbliżeniowych;
- **4) portal kartowy** www.kartosfera.pl, system umożliwiający dostęp zarejestrowanemu Użytkownikowi do wybranych usług i funkcjonalności dotyczących kart za pomocą sieci Internet i przeglądarki internetowej lub aplikacji mobilnej Planet Mobile;
- **5) środki dostępu** dane umożliwiające uwierzytelnianie Użytkownika i autoryzowanie dyspozycji składanych za pośrednictwem portalu kartowego;
- **6) Użytkownik** zarejestrowany w portalu kartowym Posiadacz rachunku/Kredytobiorca/ Użytkownik karty, będący klientem Banku.

#### **ROZDZIAŁ 2. KORZYSTANIE Z PORTALU § 3 .**

W portalu kartowym Użytkownik może:

- **1)** zmienić numeru telefonu wykorzystywany wyłącznie do obsługi portalu kartowego;
- **2)** zmienić kod PIN posiadanych kart płatniczych;
- **3)** zastrzec posiadane karty płatnicze;
- **4)** aktywować i edytować elementy zabezpieczenia 3D Secure;
- **5)** aktywować posiadane karty płatnicze;
- **6)** wyłączyć/ponownie włączyć funkcję płatności zbliżeniowych dla posiadanych kart płatniczych (o ile karty posiadają funkcję zbliżeniową);
- **7)** zarządzać listą zaufanych odbiorców płatności kartą;
- **8)** zmienić limity transakcyjne posiadanych kart płatniczych;
- **9)** przeglądać listę autoryzacji wykonywanych kartami kredytowymi;
- **10)** przeglądać i pobierać miesięczne zestawienia transakcji dla kart kredytowych;
- **11)** dokonać czasowej blokady /odblokować kartę płatniczą;
- **12)** przeglądać listę kart zwirtualizowanych przypisywanych do każdej z posiadanych kart;
- **13)** dokonywać czasowej blokady, odblokowania i usunięcia kart zwirtualizowanych, przypisanych do posiadanych kart;
- **14)** zarządzać aplikacją mobilną Planet Mobile, w tym aktywować aplikację na danym urządzeniu, zablokować czasowo aplikację mobilną, odblokować oraz zablokować aplikację na stałe na danym urządzeniu.

# **§ 4 .**

- **1.** Korzystanie z portalu kartowego wymaga:
	- **1)** posiadania dostępu do komputera lub innego urządzenia z systemem operacyjnym obsługującym przeglądarki internetowe i z dostępem do Internetu;
- **2)** włączenia w przeglądarce internetowej obsługi plików typu cookie oraz javascript.
- **2.** W trakcie korzystania z portalu kartowego w systemie teleinformatycznym Użytkownika zapisywane są pliki cookie.
- **3.** Przy korzystaniu z portalu kartowego zalecane jest posiadanie zaktualizowanego antywirusowego. Ponadto, przed wpisaniem identyfikatora i hasła zawsze należy sprawdzić czy adres strony internetowej rozpoczyna się od https oraz czy w pasku adresowym znajduje się symbol zamkniętej kłódki, która symbolizuje nawiązanie szyfrowanego połączenia. Klikając na ten symbol można uzyskać informacje o certyfikacie bezpieczeństwa strony.

#### **§ 5** .

Użytkownik nie może przesyłać za pomocą portalu kartowego treści o charakterze bezprawnym i ponosi pełną odpowiedzialność wobec Banku, jak i osób trzecich za wszelkie treści przesłane do Banku.

**§ 6** .

- **1.** Użytkownik zobowiązany jest do przechowywania oraz skutecznej ochrony urządzeń wykorzystywanych do obsługi portalu kartowego (urządzenia z zainstalowanym systemem operacyjnym i dostępem do sieci Internet) i środków dostępu oraz nieudostępniania ich osobom nieuprawnionym.
- **2.** Użytkownik zobowiązany jest do niezwłocznego zgłaszania Bankowi utraty środków dostępu lub utraty telefonu, na z którego korzysta w ramach zabezpieczenia 3D Secure oraz wszelkich przypadków wystąpienia nadużyć związanych z użytkowaniem portalu kartowego lub podejrzeń wystąpienia nadużyć.
- **3.** Przeprowadzenie czynności, które mogą wiązać się z ryzykiem oszustwa związanego z wykonywanymi usługami płatniczymi lub innych nadużyć, wymaga zastosowania silnego uwierzytelnienia.
- **4.** Dla potrzeb silnego uwierzytelnienia w portalu kartowym Użytkownik karty/ Posiadacz rachunku/ Kredytobiorca musi posiadać telefon komórkowy z krajowym numerem telefonu.
- **5.** W przypadku utraty, kradzieży, wejścia w posiadanie lub podejrzenia wejścia w posiadanie środków dostępu do portalu kartowego przez osobę nieuprawnioną, Użytkownik jest zobowiązany złożyć niezwłocznie dyspozycję zablokowania dostępu do portalu kartowego.
- **6.** Dyspozycja może być złożona telefonicznie pod numerem Infolinii Banku + 48 86 215 50 00 lub pisemnie w placówce Banku.
- **7.** Dyspozycja zablokowania wykonywana jest przez pracownika Banku niezwłocznie po otrzymaniu dyspozycji od Użytkownika.

## **§ 7** .

W przypadku zablokowania dostępu do portalu kartowego na skutek trzykrotnego błędnego wprowadzenia hasła, lub w przypadku gdy Użytkownik nie pamięta hasła może odblokować dostęp do portalu kartowego korzystając z przycisku "Problem z hasłem?" na stronie [www.kartosfera.pl](http://www.kartosfera.pl/) lub tego samego dnia za pośrednictwem Infolinii Banku bądź w placówce Banku, po przeprowadzeniu poprawnej weryfikacji Użytkownika. W przeciwnym wypadku dostęp do portalu kartowego zostanie automatycznie odblokowany następnego dnia.

#### **§ 8** .

- **1.** Bank ma prawo zablokować dostęp Użytkownika do portalu kartowego w przypadku:
	- **1)** naruszenia przez Użytkownika zasad określonych w Regulaminie;

1

- **2)** podejrzeni a popełnienia przestępstwa lub wykroczenia przez Użytkownika lub osobę trzecią w związku z korzystaniem z portalu kartowego.
- **2.** Bank informuje Użytkownika o zablokowaniu dostępu do portalu kartowego poprzez odpowiedni komunikat na stronie portalu kartowego.

## **§ 9** .

Korzystanie z portalu kartowego oraz zawartych w ni m treści, narzędzi lub usług jest dozwolone wyłącznie na własny użytek osobisty w celach zgodnych z przeznaczeniem tego systemu oraz z przepisami prawa, Regulaminu oraz dobrymi obyczajami. W szczególności nie jest dozwolone ich wykorzystywanie w jakiejkolwiek zorganizowanej działalności zarobkowej lub niezarobkowej bez zgody Banku, bez względu na szczególną ochronę zapewnianą przez przepisy prawa, w tym prawno autorską.

#### **§ 10** .

Użytkownik może zgłosić reklamację dotyczącą funkcjonowania portalu kartowego na zasadach określonych w regulaminach produktowych wydanych przez Bank.

# **ROZDZIAŁ 3.POSTANOWIENIA KOŃCOWE**

# **§ 11 .**

- **1.** Bank dokłada wszelkich starań, aby korzystanie z portalu kartowego możliwe było ze wszystkich popularnych typów komputerów i urządzeń, systemów operacyjnych i przeglądarek internetowych, jednak nie gwarantuje możliwości i efektywności korzystania z portalu kartowego w całości lub części przy użyciu wszystkich dostępnych narzędzi.
- **2.** Bank dokłada wszelkich starań w celu zapewnienia każdorazowej, ciągłej i pełnej dostępności portalu kartowego.

#### **§ 12 .**

- **1.** Regulamin może zostać zmieniony przez Bank w przypadku :
	- 1) dodania nowych usług w portalu kartowym;
	- **2)** ograniczenia zakresu usług portalu kartowego,

o których mowa w § 3 oraz w przypadku zmian sposobu uwierzytelniania i/lub autoryzowania dyspozycji.

**2.** O wprowadzonych zmianach Bank informuje poprzez zamieszczenie ogłoszenia na stronie portalu kartowego. O zmianach, o których mowa w ust. 1 pkt. 1 Bank informuje z 30 -dniowym wyprzedzeniem.

#### **§ 13** .

Wszelkie terminy użyte w Regulaminie bez podania definicji przyjmują brzmienie jak w regulaminach produktowych wydanych przez Bank.

# **§ 14 .**

Wszelkie sprawy sporne wynikłe z korzystania z portalu kartowego rozstrzygane są zgodnie z prawem polskim, a właściwość sądu wynika z przepisów ogólnych Kodeksu postępowania cywilnego.

*Regulamin obowiązuje od 01.0 5.2023r .*